# **Tutorial Hdr 11**

**Ryan Chylinski**

 **Creating HDR Photos** Harold Davis,2012-07-24 Since the days of the first photographs, artists have used various techniques to extend the range of lights and darks in their photos. Photographic masters such as Ansel Adams and Edward Weston spent countless hours burning and dodging their prints to create images with extended dynamic range. With the advent of digital photography, new horizons in extending dynamic range are possible. HDR techniques now make it easy to extend the dynamic range of an image well beyond the capability of the human eye. In Creating HDR Photos, bestselling author Harold Davis covers the complete HDR workflow, from choosing the subjects that work best for HDR through processing RAW files to unlock the dynamic power of HDR. You'll learn how to photograph multiple exposures and blend them into a single HDR image using various software programs. Best of all, you will find out how to control the style of your HDR images, from subtle to hyper-real, using a range of photographic and post-processing techniques. Packed with stunning image examples, Creating HDR Photos brings this essential digital technique within every photographer's grasp.

 Tony Northrup's Photography Buying Guide Tony Northrup,2014-11-26 If you're a beginner photographer, this book can save you hundreds of dollars. If you're a seasoned pro, it can save you thousands. With access to over 16 HOURS of online video, this book helps you choose the best equipment for your budget and style of photography. In this book, award-winning author and photographer Tony Northrup explains explains what all your camera, flash, lens, and tripod features do, as well as which are worth paying for and which you can simply skip. Tony provides information specific to your style of photography, whether you're a casual photographer or you're serious about portraits, landscapes, sports, wildlife, weddings, or even macro. For the casual reader, Tony provides quick recommendations to allow you to get the best gear for your budget, without spending days researching. If you love camera gear, you'll be able to dive into 200 pages of detailed information covering Nikon, Canon, Sony, Micro Four-Thirds, Olympus, Samsung, Leica, Mamiya, Hasselblad, Fuji, Pentax, Tamron, Sigma, Yongnuo, PocketWizard, Phottix, Pixel King, and many other manufacturers. Camera technology changes fast, and this book keeps up. Tony updates this book several times per year, and buying the book gives you a lifetime subscription to the updated content. You'll always have an up-to-date reference on camera gear right at your fingertips. Here are just some of the topics covered in the book: What should my first camera be?Which lens should I buy?Should I buy Canon, Nikon, or Sony?Is a mirrorless camera or a DSLR better for me?Do I need a full frame camera?Is it safe to buy generic lenses and flashes?What's the best landscape photography gear?Which portrait lens and flash should I buy?What gear do I need to photograph a wedding?How can I get great wildlife shots on a budget?Which sports photography equipment should I purchase?Should I buy zooms or primes?Is image stabilization worth the extra cost?Which type of tripod should I buy?Which wireless flash system is the best for my budget?How can I save money by buying used?What kind of computer should I get for photo editing?What studio lighting equipment should I buy?When you buy this book, you'll be able to immediately read the book online. You'll also be able to download it in PDF, .mobi, and .epub formats--every popular format for your computer, tablet, smartphone, or eReader!

Photoframd.com: Best of Canon 7D Tips & Tutorials Charles J. Cangialosi, 2011-06-22 Not your typical Canon 7D manual! This ebook is a collection of real world experiences by a photographer who uses the Canon 7D as his primary camera. It is filled with updated articles from my blog - http://blog.photoframd.com - the top resource for Canon 7D Tips and Tutorials.I. Photoframd.com: General Canon 7D Tips for EveryoneMy Full Year with the Canon 7DCanon 7D Tips: Problem focusing? Customize the AF!Canon 7D Tips: Auto-focus not working? Check your settingsCustomize Canon 7D Settings with My MenuWhat should my first lens be?Canon 7D & the Crop FactorMinimum Focusing Distance and the Crop

SensorStill Video Image or Camera Raw?DSLR or Camcorder for HD-Video?Shooting both Stills & HD-Video with One CameraIn-Camera Noise Reduction SettingsWhat's that sound?Noise Test Series on Canon 7DNight Noise Test with Long ExposuresBurned by ebay? Try this for Used Cameras & Lenses!II. Photoframd.com: Still Photography with the Canon 7DPhotoshop CS5 - HDR & Canon 7D Raw FilesThe Reluctant SunsetPhotoshop CS5 - Finishing HDR with Topaz Adjust 4Auto Exposure Bracketing 6 images or moreBefore HDR, there were Neutral Density Graduated FiltersUpdating Raw Files in Adobe Camera Raw 6 , Bridge CS5Photoshop CS5 - Camera Raw 6 Lens Correction ProfilesHell Froze Over - I'm Using Lightroom 3!Lightroom 3 - Adding DVD and Blu-ray Archive Backup Disks to My CatalogLightroom 3 - Smart Collections Build Dynamic CollectionsTime to Upgrade to a 600x Compact Flash CardRecovering Photos and Video from Formatted Compact Flash CardReformat Corrupt Compact Flash Cards for a Clean StartCanon 7D Tips on Using the Sigma 50-500mm f/4.5-6.3 APO DG OSBronx Zoo - Animal Photography and Sigma 50-500mmHow to Use a Monopod - Think Hand-Held-PlusTips on Shooting Time Lapse VideoTips on Creating/Editing Time Lapse VideoTime Lapse Photography and Photoshop CS4 Actions & BatchingCanon 7D Tips – How to Photograph Fireworks TutorialCreating Miniature Toy Effect with a Tilt Shift LensBlack & White PhotographyCustom Functions and Shooting in B&WIII. Photoframd.com: HD-Video with the Canon 7DCanon 7D / 5D Mark II Tips - HD video editing the easy wayPremiere Pro CS5 & 7D HD-Video the Easy WayTips on Shooting HD VideoTips on Editing HD VideoEasy Slow Motion and Fast Motion Time Effects in Premiere Pro CS5Easy Freeze Frame Time Effects in Premiere Pro CS5Easy Reverse Speed Motion Effects in Premiere Pro CS5Remote Control for Video RecordingDIY Follow Focus Ring for Video/StillsBefore You Buy a Camera Stabilizer, Try This \$10 SolutionPremiere CS5 and Neat Video Noise RemovalPremiere Pro CS5 - Adjust Levels just like PhotoshopDynamic Link to Jump Between Premiere Pro CS5 and After Effects CS5

 **HDR Photography Photo Workshop** Peter Carr,Robert Correll,2011-10-14 Learn the intricacies of High Dynamic Range photography from experts and get feedback on your work High Dynamic Range (HDR) photography offers a new range of creative possibilities to the photographer who is skilled in the technique. HDR requires specific camera skills as well as the use of specialized software, and the photographers who wrote this book are experts in both. They explain the process of shooting the same subject at different exposures, combining those shots into a single HDR image, fine-tuning brightness and contrast, minimizing noise, layering images, and more, including creative techniques with Photoshop and Lightroom. You can submit your HDR images for feedback at photoworkshop.com. High Dynamic Range (HDR) photography offers creative possibilities through specific camera and software techniques that produce highly detailed and imaginative images Two professional photographers team up to provide expert instruction in HDR camera and software techniques for those new to HDR Covers the latest software and concepts, a comprehensive exploration of HDR basics, various techniques for shooting and merging images, and creative tricks with Photoshop and Lightroom Lavishly illustrated with new examples and full of suggestions for developing a personal HDR style Students can upload their own images for feedback at photoworkshop.com Any photographer who is new to HDR will find this guide loaded with helpful instructions and encouraging advice.

 **Complete Guide to High Dynamic Range Digital Photography** Ferrell McCollough,2008 It s the latest and hottest technique, made possible only through digital. High Dynamic Range photography is the process of taking several pictures of a scene at various exposures, then merging them into one file. So the entire photo can look crisp and detailed, from highlights to midtones to shadowsand photographers needn t sacrifice any part of their image. And the best way to master this exciting technology is with this thorough, easy-to-follow, and visually spectacular guide. No other title does justice to these cutting-edge techniques, which actually take the viewer into worlds far beyond normal

photographysometimes even beyond normal human perception. Ferrell McCollough, a widely respected photographer, pushes the boundaries and inspires others to pursue their artistic vision, too. The amazing results simply can t be achieved any other way.

 How to Photograph & Process Nightscapes and Time-Lapses Alan Dyer,2014-11-22 The book describes — How to shoot and process still image "nightscapes" – images of landscapes taken at night by the light of the Moon or stars … and … How to shoot and assemble time-lapse movies of the stars and Milky Way turning above Earthly scenes, all using DSLR cameras. The 400-page multi-touch book includes — 50 embedded HD videos (no internet connection required) demonstrating time-lapse techniques. 60 multi-page tutorials with step-by-step instructions of how to use software: Adobe Bridge, Adobe Camera Raw, Photoshop, Lightroom, LRTimelapse, Advanced Stacker Actions, StarStaX, Panolapse, Sequence, GBTimelapse, and more. Numerous Photo 101 sections explaining the basic concepts of photography and video production (f-stops, ISOs, file types, aspect ratios, frame rates, compression, etc.). Numerous Astronomy 101 sections explaining the basics of how the sky works (how the sky moves, where the Moon can be found, when the Milky Way can be seen, when and where to see auroras). Reviews of gear – I don't just mention that specialized gear exists, I illustrate in detail how to use popular units such as the Time-Lapse+, Michron, and TriggerTrap intervalometers, and the All-View mount, Radian, Mindarin Astro, eMotimo, and Dynamic Perception motion-control units, with comments on what's good – and not so good – to use. You'll learn — What are the best cameras and lenses to buy (cropped vs. full-frame, Canon vs. Nikon, manual vs. automatic lenses, zooms vs. primes). How to set your cameras and lenses for maximum detail and minimum noise (following the mantra of "exposing to the right" and using dark frames). How to shoot auroras, conjunctions, satellites, comets, and meteor showers. How to shoot nightscapes lit only by moonlit, and how to determine where the Moon will be to plan a shoot. How to shoot & stitch panoramas of the night sky and Milky Way, using Photoshop and PTGui software. How to shoot tracked long exposures of the Milky Way using camera trackers such as the iOptron Star Tracker and Sky-Watcher Star Adventurer. How to develop Raw files, the essential first step to great images and movies. How to process nightscape stills using techniques such as compositing multiple exposures, masking ground and sky, and using non-destructive adjustment layers and smart filters. How to shoot and stack star trail images made of hundreds of frames. How to assemble time-lapse movies from those same hundreds of frames. How to plan a time-lapse shoot and calculate the best balance of exposure time vs. frame count vs. length of shoot, and recommended apps to use. How to process hundreds of frames using Adobe Camera Raw, Bridge, Photoshop, and Lightroom. How to shoot and process advanced "Holy Grail" time-lapse transitions from day to night. How to shoot motion-control sequences using specialized dolly and pan/tilt devices. How to use time-lapse processing tools such as LRTimelapse, Panolapse, Sequence, and Advanced Stacker Actions. What can go wrong and how best to avoid problems in the field.

 **Photoshop Elements 6 for Mac: The Missing Manual** Barbara Brundage,2008-03-27 After more than two years, Adobe has finally released a new version of Photoshop Elements for the Mac. Version 6 packs a lot more editing firepower than iPhoto, and this Missing Manual puts every feature into a clear, easy-to-understand context -- something that no other book on Elements does! Photoshop Elements 6 is perfect for scrapbooking, making fancy photo collages, and creating Web galleries. It has lots of new features such as Guided Edit for performing basic editing tasks, an improved Photomerge feature, a handy Quick Selection Tool, and much more. But knowing what to do and when is tricky. Photoshop Elements 6 for Mac: The Missing Manual explains not only how the tools and commands work, but when to use them. With it, you will: Learn to import, organize, and fix photos quickly and easily. Repair and restore old and damaged photos, and retouch any image. Jazz up your pictures with dozens of filters, frames, and special effects. Learn which

tools the pros use -- you'll finally understand how layers work! Create collages and photo layout pages for greeting cards and other projects. Get downloadable practice images and try new tricks right away. This full-color guide starts with the simplest functions and progresses to increasingly complex features of Elements. If you're ready for the more sophisticated tools, you can easily jump around to learn specific techniques. As always, author Barbara Brundage lets you know which Elements features work well, which don't, and why -- all with a bit of wit and humor. Don't hesitate: Now that Adobe's outstanding photo editor has been updated for the Mac, dive in with Photoshop Elements 6 for Mac: The Missing Manual right away.

 Practical HDR David Nightingale,2018-10-24 HDR is both a technical solution to the limitations of digital camera sensors, and a creative tool that can give any image much more impact - but it is not without its pitfalls, and it's essential to understand these if you want to take full advantage of this innovative technique. The second edition of David Nightingale's successful Practical HDR is completely updated with the latest techniques and technologies in HDR. Practical HDR provides you with an abundance of step-by-step examples that will quickly make you an expert on the theory and practice of shooting and processing HDR images, allowing you to get the best possible results every time. As well as practical advice on shooting and processing, the book also contains a global showcase of inspirational HDR images - you will quickly find that HDR offers unparralleled opportunities for indulging your creative instincts, from photo-realistic to hyper-realism.

 **A World in HDR** Trey Ratcliff,2010-04-09 High dynamic range (HDR) photography lets you capture the myriad colors and levels of light that you can see in the real world, and the results are amazing photographs that run the gamut from super real to surreal. Explore this fantastic realm of photography through the unique vision of renowned travel photographer Trey Ratcliff. In this book, Trey shares his phenomenal HDR photographs as well as all the backstory on the adventurous circumstances of their origin. He also reveals the techniques he used to get the final shot. The breathtaking images gracing these pages and the author's real-world advice for capturing and manipulating images will inspire you to create your own HDR magic. So Trey also includes his simple and straightforward tutorial that teaches you everything you need to know to make your own HDR photographs, whether you're a beginner, amateur, or professional. A unique blend of practical and inspirational, this book features a breathtaking collection of HDR photographs engaging explanations of how the author achieved the image expert tips for achieving stunning results (and avoiding common mistakes) a foolproof HDR tutorial and software recommendations

 **Canon EOS Rebel XSi / 450D Digital Field Guide** Charlotte K. Lowrie,2008-07-23 Your Digital Rebel XSi/450D, with its 12.2 megapixel resolution, 3-inch view screen, and the option for Live View shooting, is designed for simplicity without sacrificing creative freedom. This guide is ideal for helping you use that creative control and get great shots anywhere, anytime. If you're new to dSLRs, it makes the transition easy. If you're already comfortable with the various modes and settings, the book helps you make the most of every one. Set up your camera and learn when to choose automatic, semi-automatic, and manual modes Understand the camera's controls, menus, and when to use different metering and autofocus modes Explore Canon Picture Styles and custom functions Learn to manipulate ISO, exposure, depth of field, and shutter speed Create intriguing night and lowlight images, capture sports action, portraits, and get tips for better macro photography

 **Astrophotography Unleashed** Richard Fairman,2015-04-12 Astrophotography is a specialised type of photography that entails recording images of astronomical objects and large areas of the night sky. The first photograph of an astronomical object (the Moon) was taken in 1840, but it was not until the late 19th century that advances in technology allowed for detailed stellar photography. You do not need your own telescope, or digital camera to take beautiful astronomical photographs. The section Acquiring Images takes

you step by step how to acquire images via free, or low cost remote telescopes. This book is aimed at those with little or no prior knowledge of astrophotography. You may be one of the many who have found the subject too complex or have achieved disappointing results. This book's step by step tutorial style will allow anyone to acquire, process, and display astronomical images of a very high quality. Where possible jargon is dispensed with, and replaced with understandable language and procedures.

 **The HDR Book** Rafael Concepcion,2011-06-01 When it comes to HDR, only three key ingredients are needed: hardware, software, and post-processing technique. Hardware is simple—there are only a few things you need to set up and shoot an HDR series. Software is vastly improved, making it easier for anyone to create an HDR image. The hard part is the post-processing technique. There are only two options: hours and hours of experimentation or The HDR Book. Featuring real-world interviews with passionate HDR photographers, The HDR Book, by Rafael "RC" Concepcion, is more than a how-to and different from any other HDR book out there. While other books on HDR tend to lean toward the esoteric or formulaic, this book takes another approach. It's a complete and total HDR workshop that teaches you the one thing that most other books miss– once you've tone mapped your image with HDR software, you're still not finished. Within the pages of this book, you'll find 10 projects shot with everything from a point-and-shoot to a 37-megapixel, medium-format camera. The projects are designed to show you how the subtle differences in each scenario (lighting, subject, environment, etc.) dictate the post-processing needed to achieve one of the many final looks covered. You'll learn not only the different tone map settings RC used, but you'll also learn the final steps taken in Photoshop to complete each image. Then, you'll recreate these looks your self using the exact same RAW files that RC used! Plus, you get four bonus images to play with and create your own look. The end result: a more intrinsic understanding of the nuances of HDR that will help you create the images you've always wanted. Best of all, The HDR Book is written using the three top HDR processing programs in the industry today: Photoshop's HDR Pro, Photomatix Pro, and HDR Efex Pro. No matter which program you use, you'll be able to follow along and create your own stunning looks in no time.

 **Essential CG Lighting Techniques with 3ds Max** Darren Brooker,2012-11-12 Lighting is the one thing that makes or breaks any CG environment. This inspirational book and DVD give you everything you need to create convincing CG lightin; from the concepts and theoretical aspects to the techniques and tricks that are essential in a production environment. The stunning color illustrations throughout the book illustrate just what can be done, while the tutorials show you exactly how to do it. Every ounce of theory is backed up with practical tutorials, using the free trial versions of 3ds Max and Combustion supplied on the companion DVD. The tutorials take you from the fundamentals of lighting, right through to advanced techniques with many new sections, including ones that cover radiosity techniques, rendering with mental ray, and compositing. Certified by Autodesk, Darren Brooker's new edition teaches the real methods behind real-world work. If you want a one-stop master class in CG lighting, or if you just want to brush up on your existing skills - then this book contains everything you need.

 Speedliter's Handbook Syl Arena,2010-12-19 Getting your Canon Speedlite to produce the light you need can be a real challenge. For those new to flash photography—or for anyone who has previously given up out of frustration—Speedliter's Handbook is a revelation. Photographer Syl Arena takes you on a journey that begins with an exploration of light and color, moves through a comprehensive discussion of the Canon Speedlite family and all of the accessories and equipment available to the Speedliter, then settles down to crafting great light in one photo shoot after another. Whether you want to create a classical portrait, shoot an event, or simply add a little fill light to a product shot, Speedliter's Handbook shows you how. A fantastic in-depth resource illustrated with over 500 images,

Speedliter's Handbook covers: how to see the various characteristics and properties of light itself, as well as the differences between how your camera sees versus how you see all the buttons and dials of the entire Canon Speedlite family the basics of on-camera flash…and the necessity of getting your flash off the camera how to beautifully balance flash with the existing ambient light all the equipment necessary for great Speedlite shots how to get amazing shots with just one Speedlite how and when to use E-TTL versus manual flash the use of color gels to balance color, as well as create dramatic effects how to tame the sun—or any really bright light—with hi-speed sync and much, much more Whether you're shooting portraits, events, or sports, Speedliter's Handbook is an essential resource that teaches you how to craft the light you need for any type of shot you want.

 **iPhone 11: The Complete User Manual For Dummies, Beginners, and Seniors (The User Manual like No Other (4th Edition))** Phila Perry,2019-12-16 Are you new to iPhone 11, iPhone 11 Pro, and iPhone 11 Pro max? This book shows you exciting tips and indepth tutorials you need to know about the new iPhone 11 features and the iOS 13 user interface. This iPhone 11 Guide is packed with top tips and in-depth tutorials. You'll uncover the exclusive features of this new iPhone, learn how to take incredible photos, learn how to start dark mode settings and customize your phone, discover how to use iOS 13, how to create and use iPhone 11 shortcuts and gestures, and its built-in apps, plus much more. This book is the best user manual you need to guide you on how to use and optimally maximize your iPhone. This book has comprehensive tips & in-depth tutorials for beginners, dummies, seniors, kids, teens, and adults. By the time you've finished reading this book, you'll be a pro in nearly everything related to iPhone and iOS.

 Adobe Lightroom 6 / CC Video Book: Training for Photographers Tony Northrup,Chelsea Northrup,2015-05-02 With this video book, you'll learn how to instantly find any picture in your library, fix common photography problems, clean up your images, add pop to boring pictures, retouch portraits, make gorgeous prints, create photo books, and even edit your home videos. Tony goes beyond teaching you how to use Lightroom. Tony shows you why and when to use each feature to create stunning, natural photos. When Lightroom isn t the best tool, Tony suggests better alternatives. Combining the benefits of video training and book learning, this video book gives you over 14 hours of video and dozens of free presets and raw images to practice with. If you learn better with video, watch the video training and refer to the book for quick reference. If you prefer reading, the book is concise and practical, and each chapter links to relevant videos when you want to understand a topic more deeply or see it used in the real world. Tony covers every aspect of Lightroom indepth, but structures his teaching so that both beginner and advanced photographers can learn as efficiently as possible. If you just want a quick start, you can watch the first video or read the first chapter and you'll be organizing and editing your pictures in less than an hour. If you want to know more about a specific feature, switch to that video or jump to that chapter in the ebook. If you want to know everything about Lightroom, watch the videos and read the book from start to finish.

 Time-lapse Photography: A Complete Introduction to Shooting, Processing, and Rendering Time-lapse Movies with a DSLR Camera Ryan Chylinski,2012-04 A complete introduction to shooting, processing and rendering time-lapse movies with a DSLR camera. Written for new and intermediate DSLR users and time-lapse photographers this guide offers a detailed and easy to follow photo rich workflow to capture and produce great timelapse movies.

 **The Complete Guide to Photorealism for Visual Effects, Visualization and Games** Eran Dinur,2021-11-14 This book offers a comprehensive and detailed guide to accomplishing and perfecting a photorealistic look in digital content across visual effects, architectural and product visualization, and games. Emmy award-winning VFX supervisor Eran Dinur offers readers a deeper understanding of the complex interplay of light,

surfaces, atmospherics, and optical effects, and then discusses techniques to achieve this complexity in the digital realm, covering both 3D and 2D methodologies. In addition, the book features artwork, case studies, and interviews with leading artists in the fields of VFX, visualization, and games. Exploring color, integration, light and surface behaviour, atmospherics, shading, texturing, physically-based rendering, procedural modelling, compositing, matte painting, lens/camera effects, and much more, Dinur offers a compelling, elegant guide to achieving photorealism in digital media and creating imagery that is seamless from real footage. Its broad perspective makes this detailed guide suitable for VFX, visualization and game artists and students, as well as directors, architects, designers, and anyone who strives to achieve convincing, believable visuals in digital media.

 Photographer's Guide to the Sony DSC-RX100 VII Alexander White,2019-09-29 This book is a complete manual for users of the Sony Cyber-shot DSC-RX100 VII camera, one of the most advanced, but still pocketable, cameras available. With this book, author Alexander White provides users of the RX100 VII with a guide to all aspects of the camera's operation, including its many advanced settings for autofocus and exposure control. Using a tutorial-like approach, the book shows beginning and intermediate photographers how to take still images and record video with the RX100 VII, and explains when and why to use the camera's many features. The book provides details about the camera's automatic and advanced shooting modes, including continuous shooting at rates as fast as 20 frames per second, with short bursts as fast as 90 frames per second, as well as its numerous menu options for shooting, playback, and setup. The book includes information about using Wi-Fi and Bluetooth connections for image transfer, remote control, and adding location information to images. The book has more than 500 color photographs or illustrations that help explain the camera's menus, shooting screens, and features. These images include examples of photographs taken using the RX100 VII's Scene mode, with settings optimized for subjects such as landscapes, sunsets, portraits, low-light, and action shots; and the Creative Style and Picture Effect menu options, with settings that alter the appearance of images. The book also provides introductions to topics such as street photography, astrophotography, and digiscoping, with photographic examples. The book includes a full discussion of the video features of the RX100 VII, which can shoot HD and 4K (ultra-HD) movies, and which offers manual control of exposure and focus during movie recording. The book explains the camera's numerous features that are useful for professional-level videography, including Picture Profiles that allow adjustment of settings such as gamma curve, black level, knee, and detail. The book provides detailed information about recording 4K video to an external video recorder using the "clean" video output from the camera's HDMI port. In three appendices, the book discusses accessories for the RX100 VII, including cases, power sources, grips, remote controls, and filter adapters, and includes a list of websites and other resources for further information. The book includes an appendix with "quick tips" on how to take advantage of the camera's features in the most efficient ways possible. This guide to the RX100 VII includes a detailed index, so the reader can quickly find needed information about any particular feature or aspect of the camera.

 Tony Northrup's Adobe Photoshop Lightroom 5 Video Book: Training for Photographers Tony Northrup,2014-11-26 Combining the benefits of video training and book learning, Tony Northrup's Lightroom 5 Video Book gives you over 12 hours of video and 250 pages of written content. When you can set aside the time, start the videos on a smartphone, tablet, or PC, and work alongside Tony & Chelsea in Lightroom. When you'd rather learn away from your PC, or you just want to quickly look something up, search the eBook or flip through the paperback book to find the information you need. Similar video training costs well over \$120 or more, or worse, requires you to pay a monthly membership fee that might cost you thousands. Similar books cost over twice this amount. You also get over 150 Lightroom

presets, which usually cost more than \$100, and access to our private Lightroom group on Facebook so you can ask questions and get feedback. Tony covers every aspect of Lightroom in-depth, but structures his teaching so that both beginner and advanced photographers can learn as efficiently as possible. If you just want a quick start, you can simply watch the first video or read the first chapter and you'll be organizing and editing your pictures in less than an hour. If you want to know more about a specific feature, switch to that video or flip to that chapter in the ebook. If you want to know everything about Lightroom, watch the videos and read the book from start-to-finish.

Thank you for reading **Tutorial Hdr 11**. As you may know, people have search hundreds times for their chosen readings like this Tutorial Hdr 11, but end up in harmful downloads. Rather than enjoying a good book with a cup of tea in the afternoon, instead they cope with some malicious virus inside their laptop.

Tutorial Hdr 11 is available in our digital library an online access to it is set as public so you can get it instantly.

Our book servers spans in multiple countries, allowing you to get the most less latency time to download any of our books like this one.

Kindly say, the Tutorial Hdr 11 is universally compatible with any devices to read

## **Table of Contents Tutorial Hdr 11**

- 1. Understanding the eBook Tutorial Hdr 11
	- The Rise of Digital Reading Tutorial Hdr 11
	- Advantages of eBooks Over Traditional Books
- 2. Identifying Tutorial Hdr 11
	- Exploring Different Genres
	- Considering Fiction vs. Non-Fiction
	- Determining Your Reading Goals
- 3. Choosing the Right eBook Platform
	- Popular eBook Platforms
	- Features to Look for in an Tutorial Hdr 11
	- User-Friendly Interface
- 4. Exploring eBook Recommendations from Tutorial Hdr 11
	- Personalized Recommendations
	- Tutorial Hdr 11 User Reviews and Ratings
	- Tutorial Hdr 11 and Bestseller Lists
- 5. Accessing Tutorial Hdr 11 Free and Paid eBooks
	- Tutorial Hdr 11 Public Domain eBooks
- Tutorial Hdr 11 eBook Subscription Services
- Tutorial Hdr 11 Budget-Friendly **Options**
- 6. Navigating Tutorial Hdr 11 eBook Formats
	- o ePub, PDF, MOBI, and More
	- Tutorial Hdr 11 Compatibility with Devices
	- Tutorial Hdr 11 Enhanced eBook Features
- 7. Enhancing Your Reading Experience
	- Adjustable Fonts and Text Sizes of Tutorial Hdr 11
	- o Highlighting and Note-Taking Tutorial Hdr 11
	- Interactive Elements Tutorial Hdr 11
- 8. Staying Engaged with Tutorial Hdr 11
	- o Joining Online Reading **Communities**
	- Participating in Virtual Book Clubs
	- Following Authors and Publishers Tutorial Hdr 11
- 9. Balancing eBooks and Physical Books Tutorial Hdr 11
	- Benefits of a Digital Library
	- Creating a Diverse Reading Collection Tutorial Hdr 11
- 10. Overcoming Reading Challenges
	- Dealing with Digital Eye Strain
	- Minimizing Distractions
	- Managing Screen Time
- 11. Cultivating a Reading Routine Tutorial Hdr 11
	- Setting Reading Goals Tutorial Hdr 11
	- Carving Out Dedicated Reading Time
- 12. Sourcing Reliable Information of Tutorial Hdr 11
	- Fact-Checking eBook Content of Tutorial Hdr 11
	- Distinguishing Credible Sources
- 13. Promoting Lifelong Learning
	- Utilizing eBooks for Skill Development
	- Exploring Educational eBooks
- 14. Embracing eBook Trends
	- Integration of Multimedia Elements
	- o Interactive and Gamified eBooks

### **Tutorial Hdr 11 Introduction**

In todays digital age, the availability of Tutorial Hdr 11 books and manuals for download has revolutionized the way we access information. Gone are the days of physically flipping through pages and carrying heavy textbooks or manuals. With just a few clicks, we can now access a wealth of knowledge from the comfort of our own homes or on the go. This article will explore the advantages of Tutorial Hdr 11 books and manuals for download, along with some popular platforms that offer these resources. One of the significant advantages of Tutorial Hdr 11 books and manuals for download is the cost-saving aspect. Traditional books and manuals can be costly, especially if you need to purchase several of them for educational or professional purposes. By accessing Tutorial Hdr 11 versions, you eliminate the need to spend money on physical copies. This not only saves you money but also reduces the environmental impact associated with book production and transportation. Furthermore, Tutorial Hdr 11 books and manuals for

download are incredibly convenient. With just a computer or smartphone and an internet connection, you can access a vast library of resources on any subject imaginable. Whether youre a student looking for textbooks, a professional seeking industry-specific manuals, or someone interested in self-improvement, these digital resources provide an efficient and accessible means of acquiring knowledge. Moreover, PDF books and manuals offer a range of benefits compared to other digital formats. PDF files are designed to retain their formatting regardless of the device used to open them. This ensures that the content appears exactly as intended by the author, with no loss of formatting or missing graphics. Additionally, PDF files can be easily annotated, bookmarked, and searched for specific terms, making them highly practical for studying or referencing. When it comes to accessing Tutorial Hdr 11 books and manuals, several platforms offer an extensive collection of resources. One such platform is Project Gutenberg, a nonprofit organization that provides over 60,000 free eBooks. These books are primarily in the public domain, meaning they can be freely distributed and downloaded. Project Gutenberg offers a wide range of classic literature, making it an excellent resource for literature enthusiasts. Another popular platform for Tutorial Hdr 11 books and manuals is Open Library. Open Library is an initiative of the Internet Archive, a non-profit organization dedicated to digitizing cultural artifacts and making them accessible to the public. Open Library hosts millions of books, including both public domain works and contemporary titles. It also allows users to borrow digital copies of certain books for a limited period, similar to a library lending system. Additionally, many universities and educational institutions have their own digital libraries that provide free access to PDF books and manuals. These libraries often offer academic texts, research papers, and technical manuals, making them invaluable resources for students and researchers. Some notable examples include MIT OpenCourseWare,

which offers free access to course materials from the Massachusetts Institute of Technology, and the Digital Public Library of America, which provides a vast collection of digitized books and historical documents. In conclusion, Tutorial Hdr 11 books and manuals for download have transformed the way we access information. They provide a cost-effective and convenient means of acquiring knowledge, offering the ability to access a vast library of resources at our fingertips. With platforms like Project Gutenberg, Open Library, and various digital libraries offered by educational institutions, we have access to an ever-expanding collection of books and manuals. Whether for educational, professional, or personal purposes, these digital resources serve as valuable tools for continuous learning and self-improvement. So why not take advantage of the vast world of Tutorial Hdr 11 books and manuals for download and embark on your journey of knowledge?

#### **FAQs About Tutorial Hdr 11 Books**

How do I know which eBook platform is the best for me? Finding the best eBook platform depends on your reading preferences and device compatibility. Research different platforms, read user reviews, and explore their features before making a choice. Are free eBooks of good quality? Yes, many reputable platforms offer high-quality free eBooks, including classics and public domain works. However, make sure to verify the source to ensure the eBook credibility. Can I read eBooks without an eReader? Absolutely! Most eBook platforms offer web-based readers or mobile apps that allow you to read eBooks on your computer, tablet, or smartphone. How do I avoid digital eye strain while reading eBooks? To prevent digital eye strain, take regular breaks, adjust the font size and background color, and ensure proper lighting while reading eBooks. What the advantage of interactive eBooks? Interactive eBooks incorporate multimedia elements,

quizzes, and activities, enhancing the reader engagement and providing a more immersive learning experience. Tutorial Hdr 11 is one of the best book in our library for free trial. We provide copy of Tutorial Hdr 11 in digital format, so the resources that you find are reliable. There are also many Ebooks of related with Tutorial Hdr 11. Where to download Tutorial Hdr 11 online for free? Are you looking for Tutorial Hdr 11 PDF? This is definitely going to save you time and cash in something you should think about.

### **Tutorial Hdr 11 :**

Beyond Belief - The Ultimate Mind Power Manual Great read! Easy, well written, packed full of great exercises that are easy to do. Well documented with real life experiences. It is not a book you read then ... The Ultimate Mind Power Instructional Manual (Paperback) Dec 1, 2010 — Beyond Belief: The Ultimate Mind Power Instructional Manual (Paperback). By James F. Coyle. Email or call for availability. Beyond Belief: The Ultimate Mind Power Instructional Manual Beyond Belief: The Ultimate Mind Power Instructional Manual by Coyle, James F. - ISBN 10: 1921787171 - ISBN 13: 9781921787171 - Fontaine Press - 2010 ... Beyond Belief: The Ultimate Mind-Power Instructional ... Beyond Belief: The Ultimate Mind-power Instructional Manual. By James F. Coyle. Copyright © 2011 James F. Coyle. ebook published by Fontaine Press. Beyond Belief: The Ultimate Mind-power Instructional Manual Then would you find all this "Beyond Belief?" All of this, plus more is now possible!! This book explains the techniques. Beyond Belief: The Ultimate Mind-power Instructi ... ISBN. 9781921787171 ; EAN. 9781921787171 ; Book Title. Beyond Belief : the Ultimate Mind Power Instructional Manual ; Accurate description. 4.8 ; Reasonable ... the ultimate mind-power instructional manual / James F. ... Beyond belief : the ultimate mind-power instructional manual / James F. Coyle · Selfactualization (Psychology) · Thought and

thinking · Mind and body · Success -- ... The Ultimate Mind Power Instructional Manual by Coyle, James F Beyond Belief: The Ultimate Mind Power Instructional Manual by Coyle, James F ; ISBN 10 1921787171 ; ISBN 13 9781921787171 ; Publisher Fontaine Press ; Condition ... BEYOND BELIEF:THE ULTIMATE MINDPOWER ... Reviewed as the best personal mind manual on the market today. Features extroadinary mental experiments you can do to vastly inprove your life. James Coyle (Author of Beyond Belief - The Ultimate Mind ... Beyond Belief - The Ultimate Mind Power Manual by James Coyle Beyond Belief - The Ultimate Mind Power Manual. 3.82 11 ratings 1 review. Published 2011. Want to ... Essential Further Mathematics Fourth Edition... by Jones ... The Further Mathematics 3rd Edition Teacher CD-ROM contains a wealth of timesaving assessment and classroom resources including: modifiable chapter tests ... Essential Further Mathematics 4th Edition Enhanced TI-N/ ... New in the Essential Further Mathematics 4th Edition Enhanced TI-N/CP Version: Integrated CAS calculator explanations, examples and problems have been ... Essential Further Mathematics Fourth Edition Enhanced ... Essential Further Mathematics Fourth Edition Enhanced Tin/Cp Version Interactive Textbook. by Peter Jones and Michael Evans and Kay Lipson. 0.0. No Ratings ... Cambridge Essential Further Mathematics 4th Edition PDF Cambridge Essential Further Mathematics 4th Edition.pdf - Free ebook download as PDF File (.pdf), Text File (.txt) or read book online for free. Essential Further Mathematics Fourth Edition Enhanced ... Buy Essential Further Mathematics Fourth Edition Enhanced TIN/CP Version Essential Mathematics , Pre-Owned Paperback 1107655900 9781107655904 Peter Jones, ... Essential Further Mathematics Fourth Edition Enhanced ... Essential Further Mathematics Fourth Edition Enhanced TIN/CP Version (Essential Mathematics) - Softcover. Jones, Peter; Evans, Michael; Lipson, Kay. Engineering Mathematics, 4th ed.pdf bers, statistics, differential calculus, integral

calculus and further number and algebra. This new edition will cover the following syllabuses: (i) ... applied-mathematics-bydavid-logan-4th-edition.pdf The fourth edition of Applied Mathematics shares the same goals, philosophy, and style as its predecessors—to introduce key ideas about mathematical. Essential Mathematics for the Australian Curriculum Year 9 ... The online version of the student text delivers a host of interactive features to enhance the teaching and learning experience, and when connected to a class ... CATERPILLAR 3306 GENERATOR SET PARTS MANUAL CATERPILLAR 3306 GENERATOR SET PARTS MANUAL. Caterpillar 3306 Engine Parts Manual THIS IS A MANUAL PRODUCED BY JENSALES INC. WITHOUT THE AUTHORIZATION OF · CATERPILLAR OR IT'S SUCCESSORS. CATERPILLAR AND IT'S SUCCESSORS · ARE NOT RESPONSIBLE ... Caterpillar 3306 Engine Parts Manual (HTCT-PENG3306G) Our Parts Manuals contains exploded views of your entire tractor or machine with parts listings and part numbers. This manual will never let you order ... Parts Manual 3306 Generador | PDF CATERPILLAR a PArts Manual 3306 Engine Generator Set i sz. enn SCA5985-Up ... Parts for these generators are NOT serviced by Caterpillar inc. Parts lists and ... CAT Caterpillar 3306 PARTS MANUAL BOOK CATALOG ... CAT Caterpillar 3306 PARTS MANUAL BOOK CATALOG ENGINE GENERATOR SET 66D49919 &UP ; Quantity. 2 available ; Item Number. 394011087287 ; Model. 3306 ; Country/Region ... Caterpillar 3306 Engine 66D26832-Up Parts Manual Book ... Caterpillar 3306 Engine 66D26832- Up Parts Manual Book 5CA 5DA 5EA 5FA Generators. Caterpillar 3306B Rental Generator Set Engine Parts ... Caterpillar 3306B Rental Generator Set Engine Parts Manual 8JJ1-up · Description · Reviews · Related products · Caterpillar 815 Compactor Parts Manual 91P1102. 3306 ENGINE - MACHINE Caterpillar parts catalog SIS ... Machinery model 3306 60Z: · 120B MOTOR GRADER 32C00100-UP (MACHINE) POWERED BY 3306 ENGINE · 140B MOTOR GRADER 33C00100-UP (MACHINE)

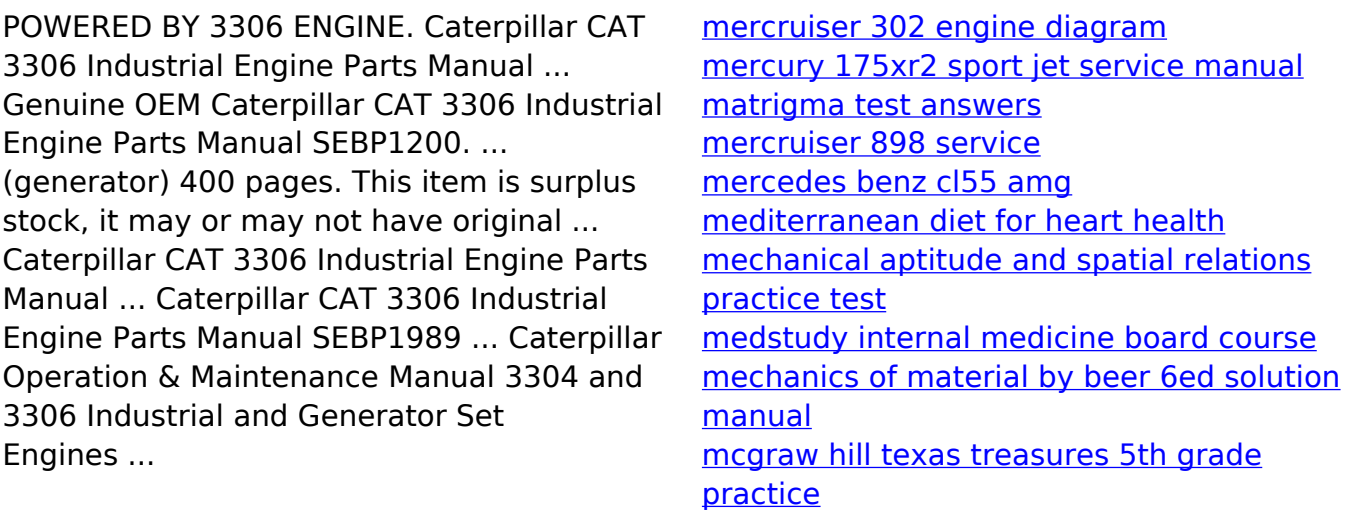

Best Sellers - Books ::